# **SISTEM MONITORING WEBSITE KABUPATEN BOJONEGORO MENGGUNAKAN PROMETHEUS DAN GRAFANA PADA DINAS KOMUNIKASI DAN INFORMATIKA KABUPATEN BOJONEGORO**

### **PRAKTEK KERJA LAPANGAN**

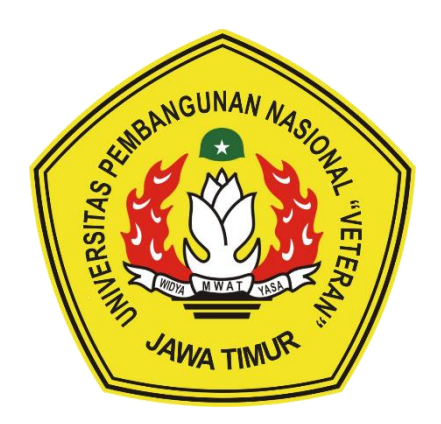

### **Disusun Oleh :**

- **1. Naufal Nadhief 19081010056**
- **2. Moch Erreza 19081010166**

#### **PROGRAM STUDI INFORMATIKA**

### **FAKULTAS ILMU KOMPUTER**

### **UNIVERSITAS PEMBANGUNAN NASIONAL "VETERAN"**

#### **JAWA TIMUR**

**2023**

# LEMBAR PENGESAHAN PRAKTEK KERJA LAPANGAN **LEMBAR PENGESAHAN PRAKTEK KERJA LAPANGAN**

# Judul : SISTEM MONITORING WEBSITE KABUPATEN BOJONEGORO  $\overline{S}$   $\overline{S}$   $\overline{$ MENGGUNAKAN FROMETHEUS DAN GRAFANA PADA D KOMUNIKASI DAN INFORMATIKA KABUPATEN BOJONEGORO

Penulis: 1. Naufal Nadhief Nadhief Nadhief Nadhief Nadhief Nadhief Nadhief Nadhief Nadhief Nadhief Nadhief Nad

Penulis: 1. Naufal Nadhief NPM 19081010056 2. Moch Erreza

**NPM 19081010166** 

Telah Disetujul dan Disahkan, pada: **Menyetujui :**

**Menyetujui** 

**Dosen Pembimbing** 

Pembimbing Lapangan,

 $\sqrt{\frac{1}{n}}$ 

**NIP. 19611110199103 2 001** 

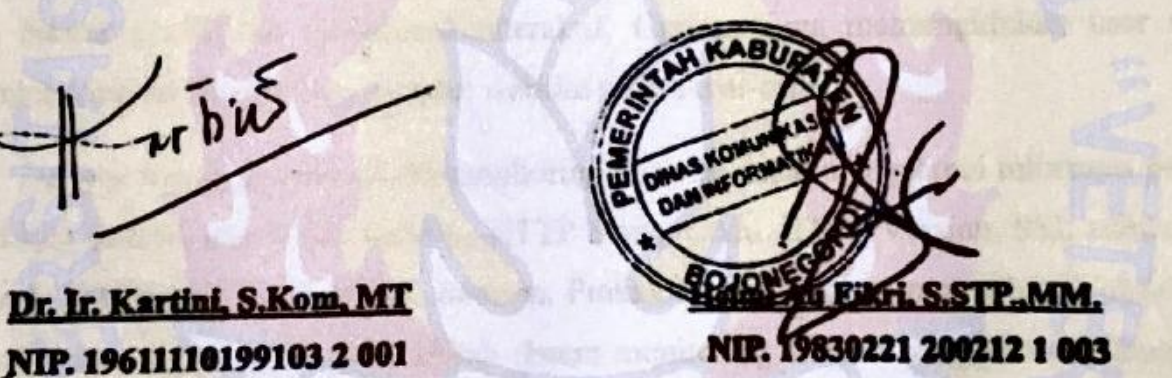

Suntan

**Mengetahui** 

**Mengetahui :**

**Fakultas Ilmu Komputer, Informatika, Fakultas Ilmu Komputer, Dr. International Manual Medical Strings Indian Komputer NIP. 19681126 199403 2 001 NIP. 19820211 2021212 005**

NIP. 19681126 199403 2 001

fonerato Martes

Informatika.

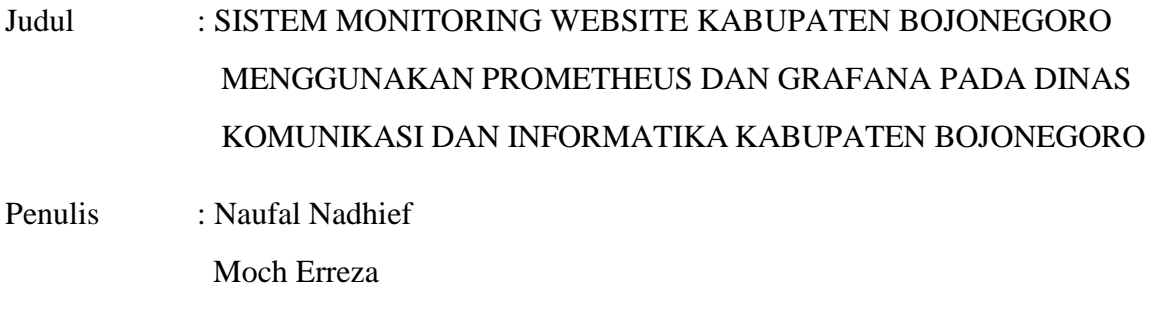

<span id="page-2-0"></span>Pembimbing : Dr.Ir. Kartini, S.Kom, MT

### **ABSTRAK**

Pemerintah Kabupaten memiliki lebih dari 90 website yang aktif yang membantu masyarakat bojonegoro dalam bidang pelayanan publik, pemerintahan, web gis, dll. Selama ini para pegawai dinas kominfo memonitoring status website melalui cek website satu persatu, atau dari status server itu sendiri. Dinas Kominfo Kabupaten Bojonegoro belum memiliki suatu sistem monitoring yang khusus digunakan untuk website.Sistem monitoring website ini menggunakan Grafana sebagai platform visualisasi data yang menyajikan data monitoring dalam bentuk grafik dan dashboard interaktif. Grafana juga memungkinkan user untuk memantau kinerja dan performa sebuah website secara real-time.

Dengan menggunakan sistem monitoring ini, user dapat mengetahui informasi penting seperti List website dan status website, HTTP Status Code, HTTP Version, SSL status, SSL Expiry, HTTP duration, dan Probe duration. Prakek kerja lapangan yang telah dilaksanakan selama1 Bulan ini menghasilkan sebuah sistem monitoring website yang khusus digunakan untuk Monitoring Website Kabupaten Bojonegoro. Sistem Monitoring yang dibuat dapat membantuDinas Komunikasi dan Informatika Kabupaten Bojonegoro Memonitoring seluruh website yang ada pada Kabupaten Bojonegoro.

*Kata Kunci : Monitoring; Website; Grafana*

#### **KATA PENGANTAR**

<span id="page-3-0"></span>Segala puji bagi Allah SWT, berkat limpahan Rahmat, nikmat dan karunianya penulis dapat menyelesaikan laporan Praktek Kerja Lapangan (PKL) yang berjudul "Sistem Monitoring Website Kabupaten Bojonegoro Menggunakan Prometheus dan Grafana pada Dinas Komunikasi dan Informatika Kabupaten Bojonegoro" dengan lancar dan tanpa adanya hambatan apapun. Penyusunan laporan ini dilakukan untuk memenuhi persyaratan kelulusan mata kuliah Praktek Kerja Lapangan.

Penulis menyadari adanya kekurangan dalam proses penulisan laporan ini. Sebagai bentuk perbaikan, penulis terbuka pada saran dan masukan dari pembaca.

Semoga laporan PKL ini dapat bermanfaat dan dapat menjadi referensi yang baik bagi pembaca khususnya mahasiswa yang hendak melaksanakan mata kuliah Praktek Kerja Lapangan baik di instansi yang sama maupun instansi yang berbeda.

Bojonegoro,….........2023

Penulis

# **UCAPAN TERIMA KASIH**

<span id="page-4-0"></span>Penulis menyampaikan rasa hormat serta ucapan terima kasih yang sebesar-besarnya kepada :

- 1. Allah SWT yang telah memberikan segala rahmat dan hidayah-Nya sehingga penyusunan laporan PKL ini dapat terselesaikan
- 2. Orang tua penulis yang selalu memberika doa serta dukungan baik secara moril maupun materil.
- 3. Ibu Dr. Ir. Novirina Hendrasarie, MT, selaku Dekan Fakultas Ilmu Komputer Universitas Pembangunan Nasional "Veteran" Jawa Timur yang telah mengizinkan Melakukan kegiatan Praktek Kerja Lapangan.
- 4. Ibu Fetty Tri Anggraeny, S.Kom, M.Kom, selaku Ketua Program Studi Informatika Universitas Pembangunan Nasional "Veteran" Jawa Timur
- 5. Ibu Dr. Ir. Kartini, S.Kom, MT selaku Dosen Pembimbing yang telah memberikan arahan, petunjuk serta bimbingan sejak penyusunan usulan hingga penyelesaian laporan PKL
- 6. Bapak Helmi Ali Fikri, S.STP, MM. Selaku Kabid Layanan E-Government Sekaligus Pembimbing Lapangan
- 7. Semua Staf Dinas Komunikasi dan Informatika Kabupaten Bojonegoro, serta Semua teman – teman Teknik Informatika Angkatan 2019 dan seluruh pihak yang Telah membantu dan mendukung lancarnya pelaksanaan Prakek kerja lapangankami dari awal hingga akhir.

Akhir kata, semoga dengan adanya laporan ini dapat bermanfaat bagi penulis,pembaca serta memberikan ilmu dan pemikiran yang baru bagi pihak yang membutuhkan.

# **DAFTARISI**

<span id="page-5-0"></span>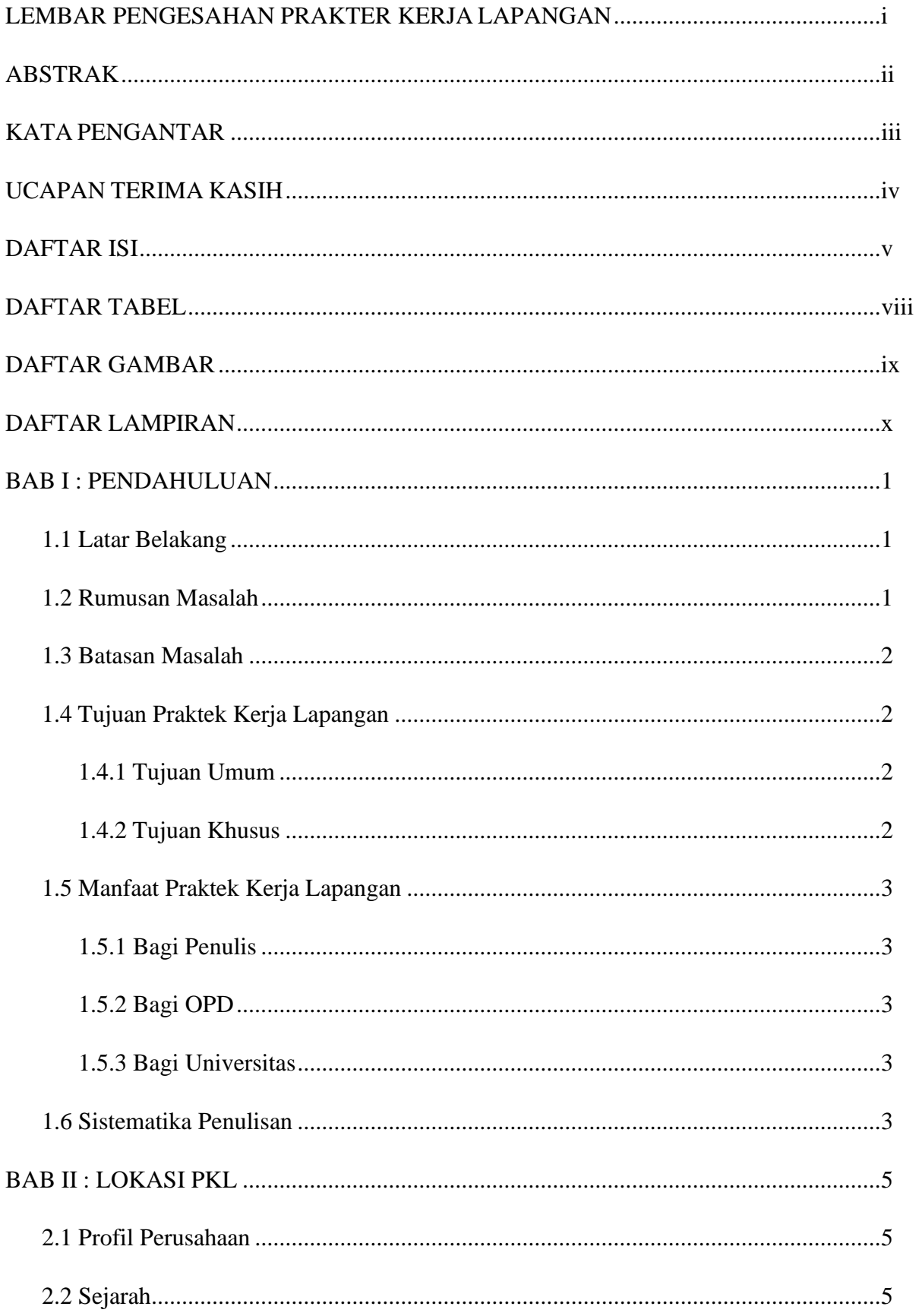

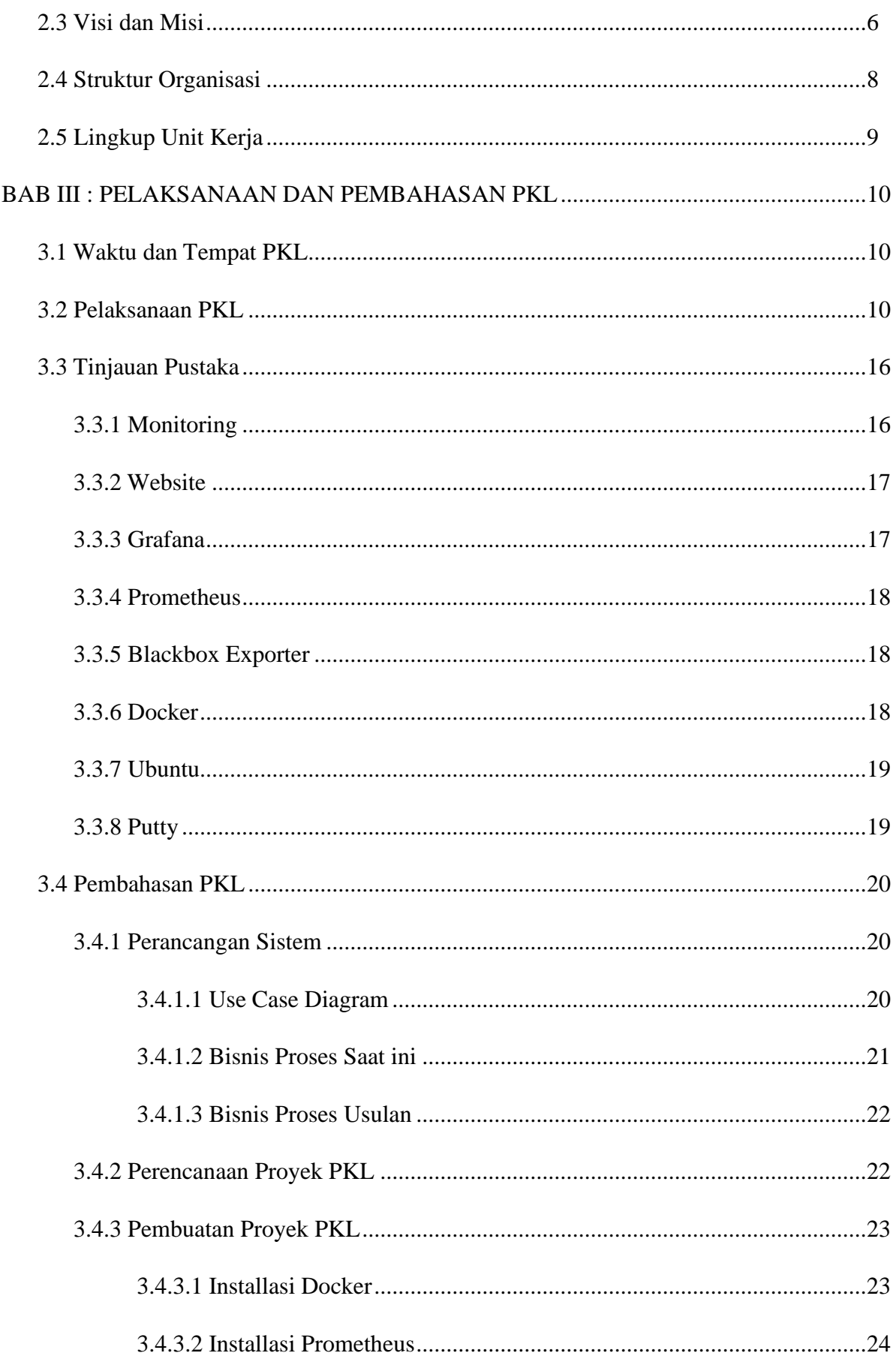

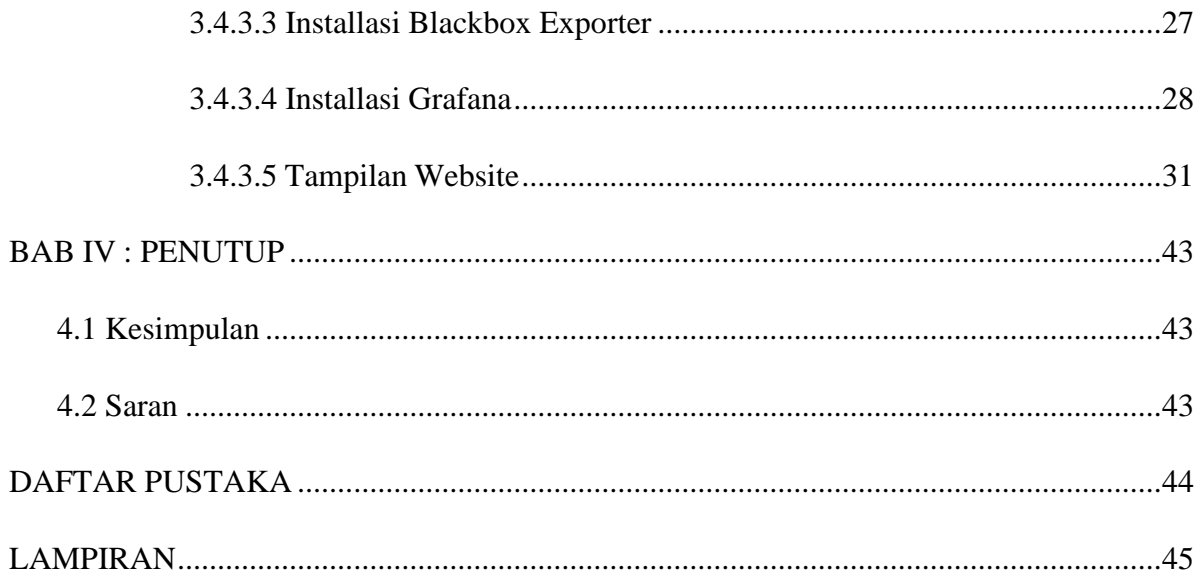

# **DAFTAR TABEL**

<span id="page-8-0"></span>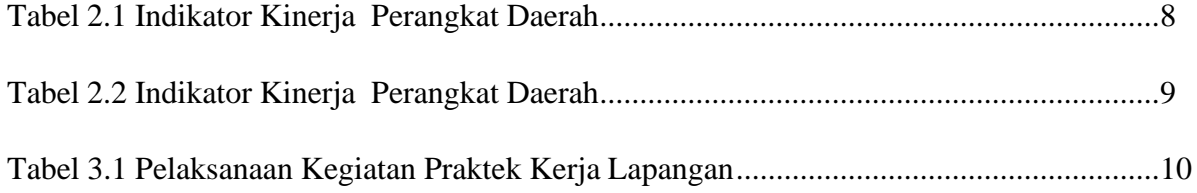

# **DAFTAR GAMBAR**

<span id="page-9-0"></span>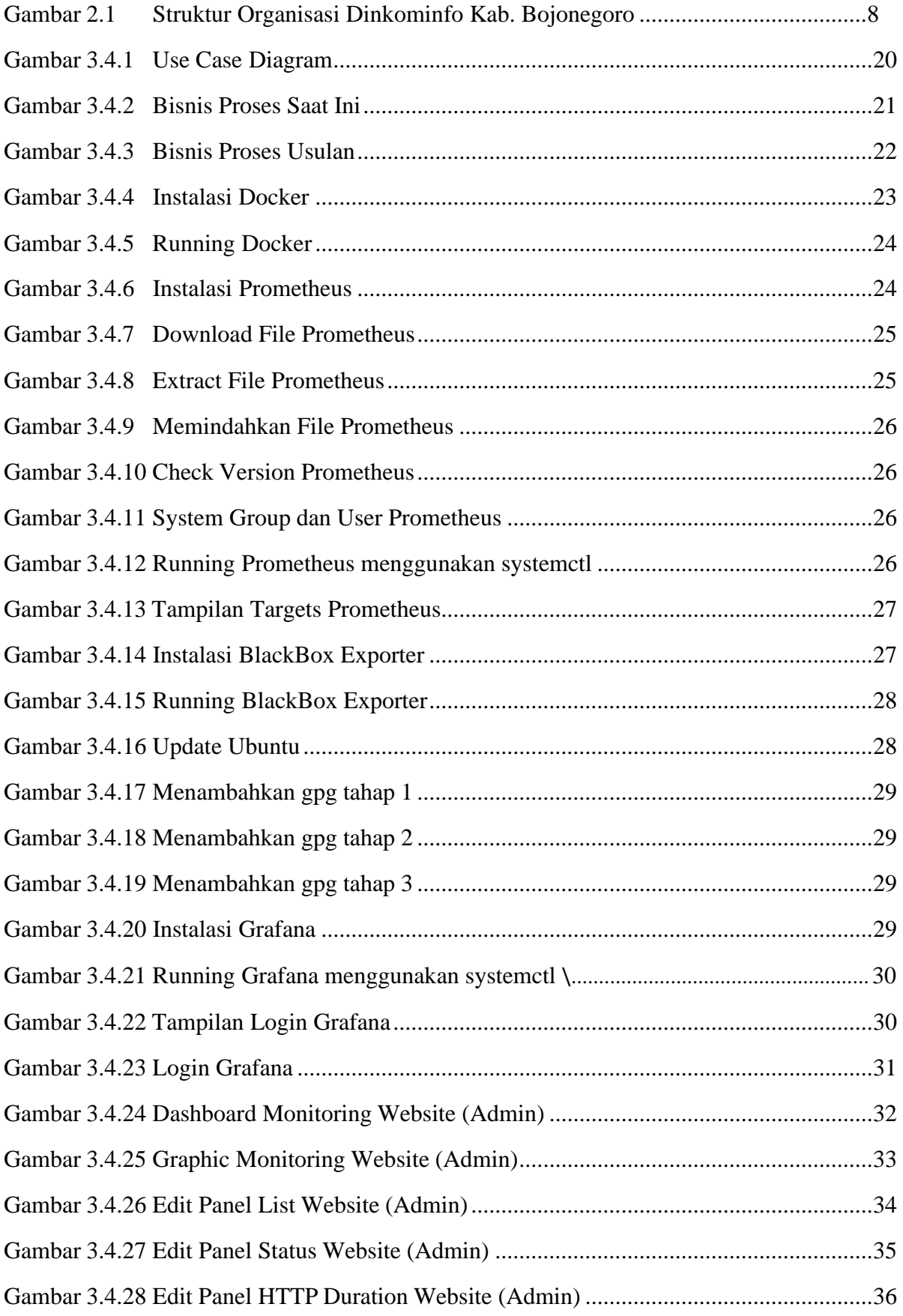

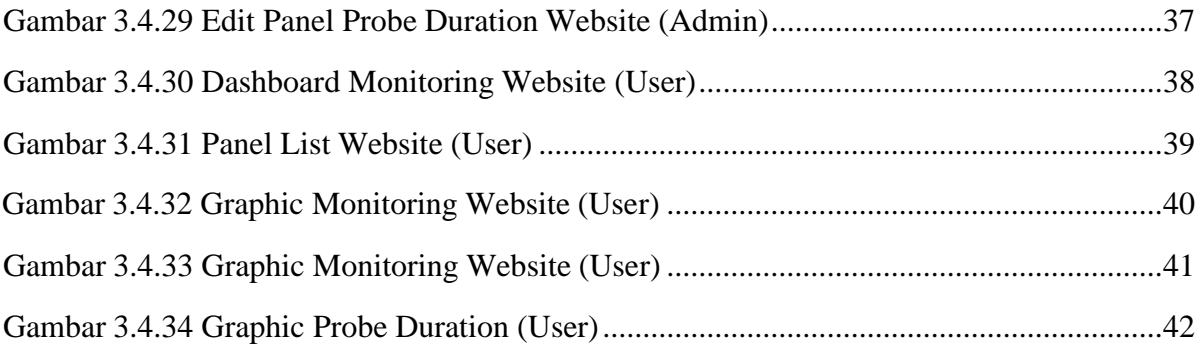

# **DAFTAR LAMPIRAN**

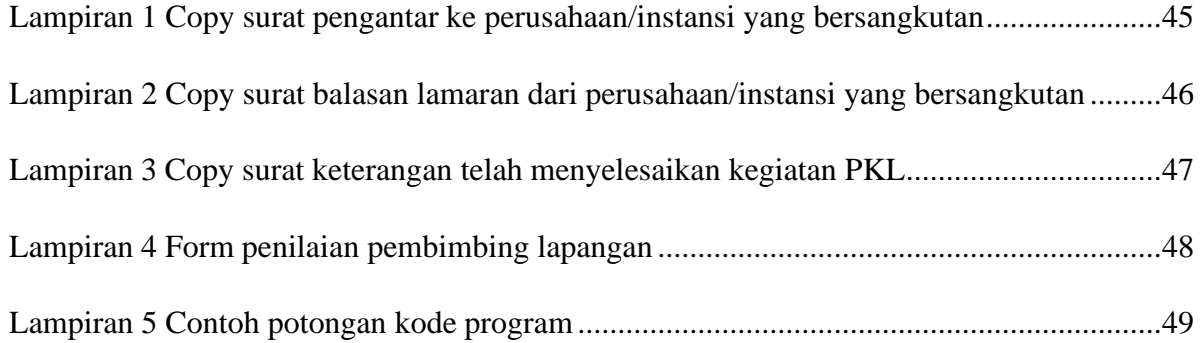